**Using Key-String Selection and Neural Networks to Reduce False Alarms and Detect New Attacks with Sniffer-Based Intrusion Detection Systems**

> **Richard P. Lippmann and Robert K. Cunningham rpl@sst.ll.mit.edu**

#### **MIT Lincoln Laboratory**

Room S4-121 244 Wood Street **Lexington, MA 02173-0073**

#### **Presented at the Recent Advances in Intrusion Detection, RAID 99 Conference,**

#### **7-9 September West Lafayette, Indiana, USA**

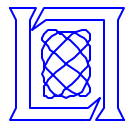

- **Intrusion Detection Background**
- **Goals and System Design**
- **Evaluation and Results**
- **Summary**
- **Future Work**

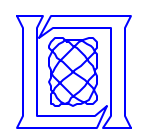

## **Common Input Features for Intrusion Detection**

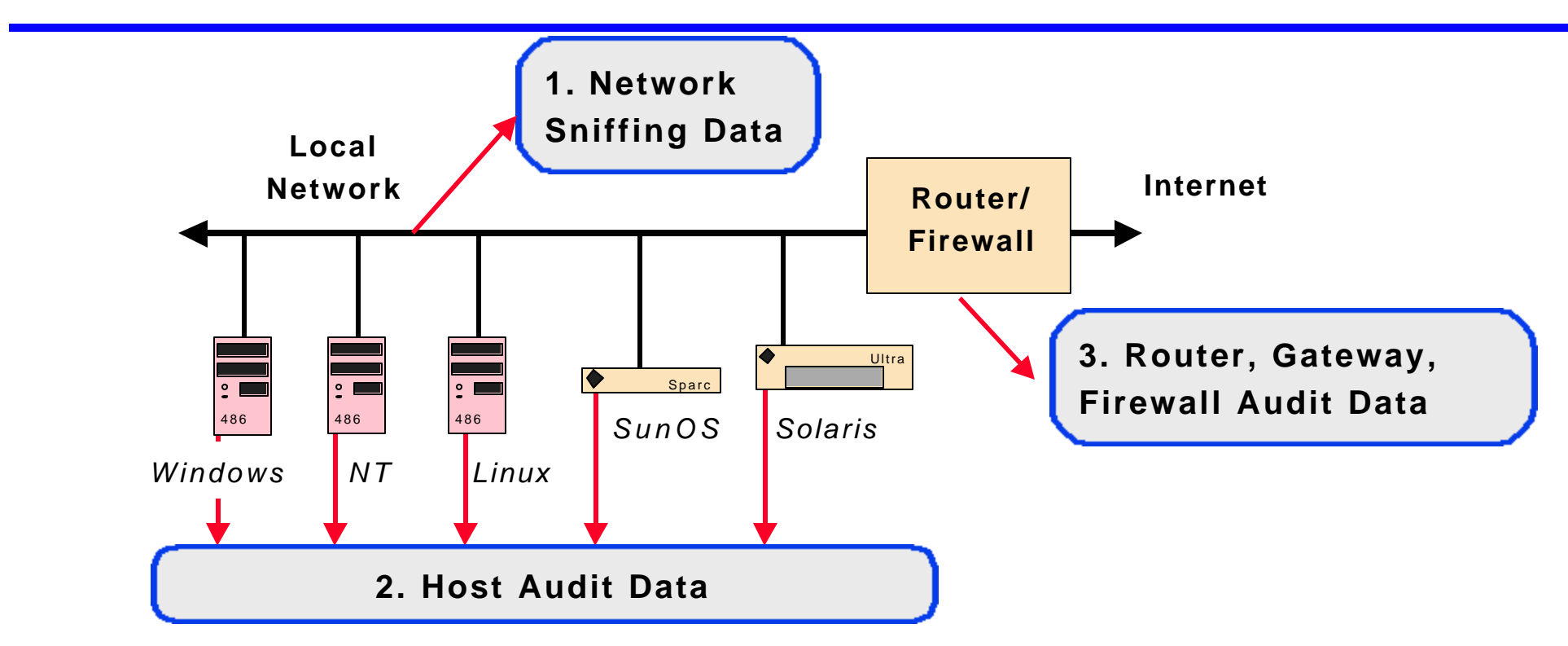

- **Network Sniffing Data (NSM, ASIM,EMERALD, BRO, IBM-HAXOR Cisco-NetRanger, ISS-RealSecure, Network Radar, Network Flight Recorder)**
- **Host Audit Data (STAT, EMERALD, AXENT-Intruder Alert, Centrax)**
- **Router, Firewall, … Audit Data (Ji Nao, Cisco-NetRanger, EMERALD)**

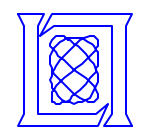

## **Visibility of Attacks with Different Inputs**

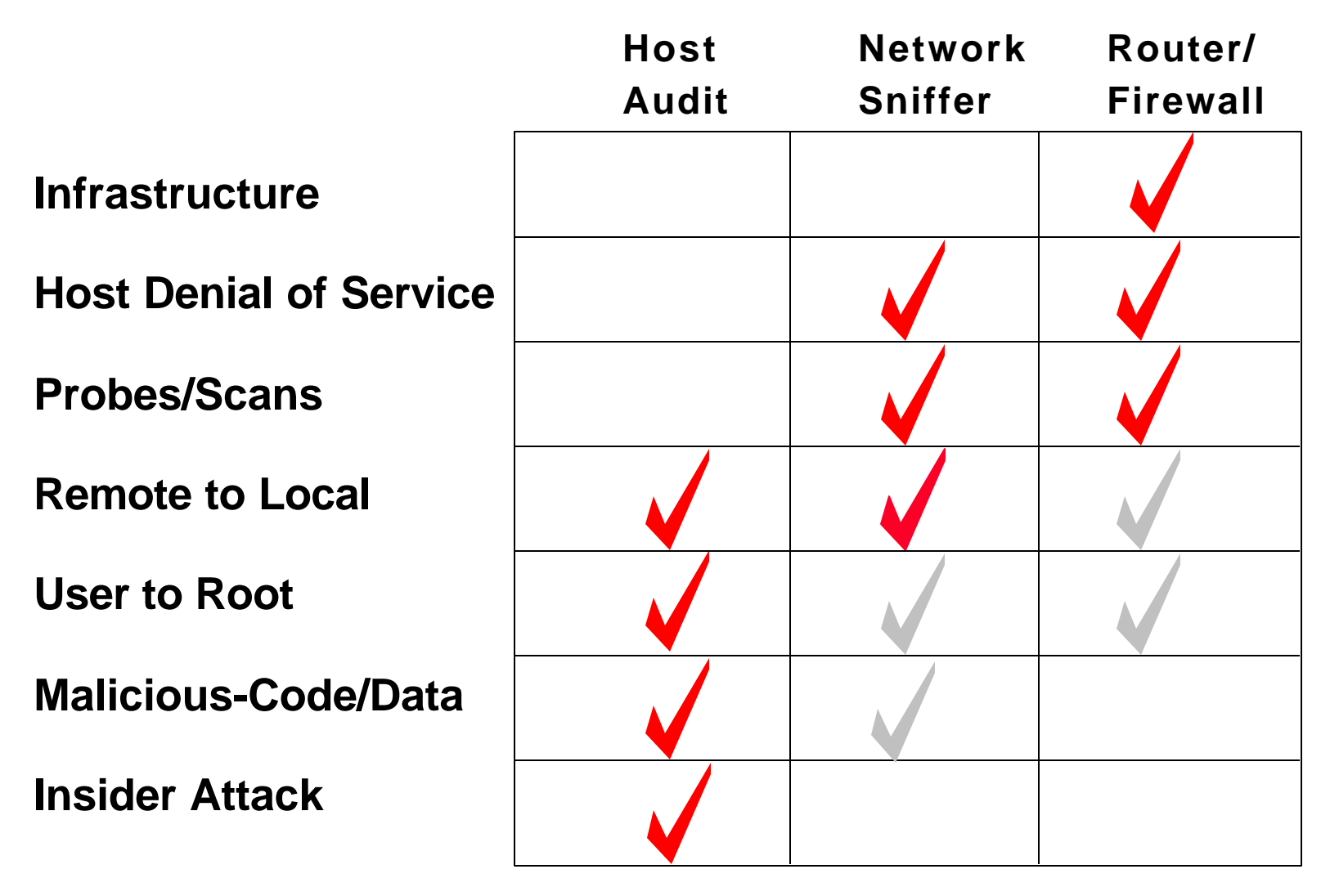

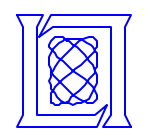

## **Sniffer-Based Intrusion Detection**

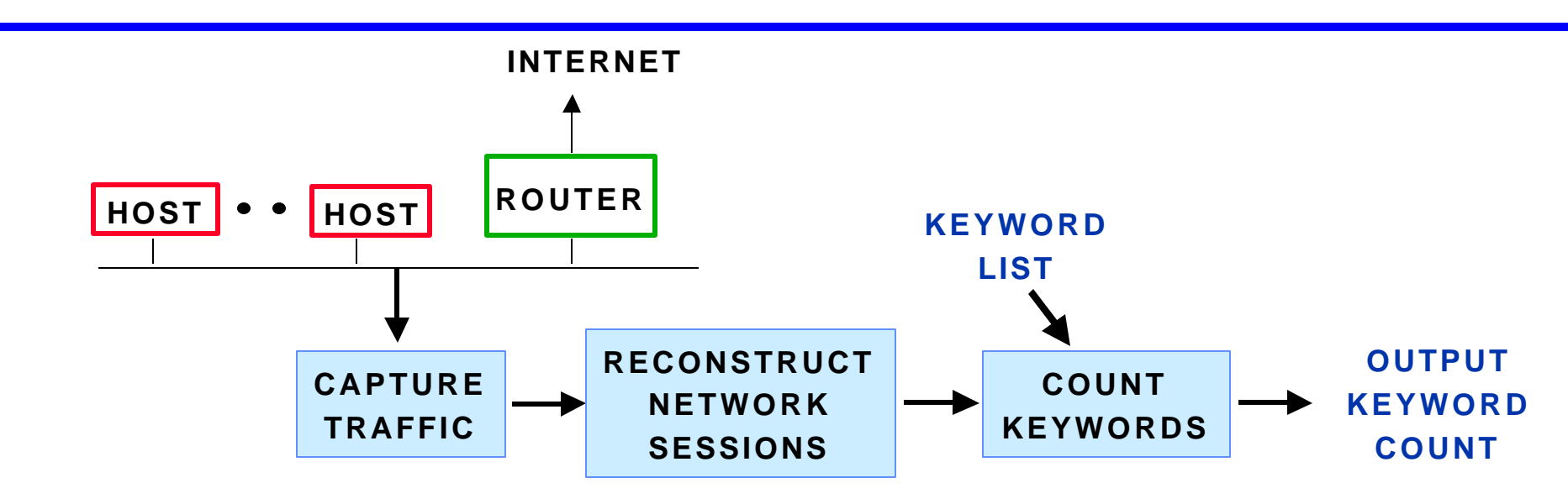

- **Popular, Low Cost, No Impact on Hosts, Monitor Many Hosts Simultaneously ( ASIM, Cisco-NetRanger, BRO, …)**
- **Capture Network Traffic, Reconstruct Network Sessions, Count Number of Keywords in Each Session**
- **Examples of Keyword Strings** 
	- **ftp: root, anonymous**
	- **login: guest, root, incorrect, daemon, passwd, permission denied**

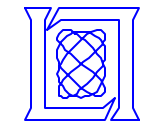

## **Example Telnet Session Reconstruction**

```
HP-UX hqdadev A.09.03 D 9000/750 (ttyt1)
login: ~tftp
Password:
Login incorrect
login: efs
Password
Login incorrect
login: efs
Password:
Password:
/usr/efs w
3:03pm up 14 days, 21:33, 1 user, load average: 0.00, 0.00
User tty login@ idle JCPU PCPU what
efs pty/ttyt1 3:03pm 1 w
/usr/efs> cd /
ls -al
total 16336
drwxr-xr-x 47 root sys 3072 Sep 23 10:41 .
drwxr-xr-x 47 root sys 3072 Sep 23 10:41 ..
drwx------ 2 root mail 1024 Nov 28 1994 .elm
-rw------- 1 bin bin 8690 Jul 9 15:39 .profile
-rw------- 1 root sys 37 Nov 18 1994 .rhosts
dr-x------ 3 root      other           1024 May 26  1994 .sec<br>drwxr-x---    3 root       sys              1024 Jul   3 14:30 Perl
drwxr-x--- 3 root sys 1024 Jul 3 14:30 Perl
grep :0: /etc/passwd
root:*:0:3:Beginning of All Things...,,976-HPUX,:/:/bin/ksh
```
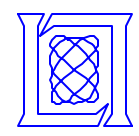

## **Problems With Keyword-Based Systems**

- **High False Alarm Rates**
	- **Little Use of Context Around Keywords**
	- **Humans Select Keywords to Detect Attacks With Little Thought of Impact on False Alarms and Little Validation**
	- **Many Systems Produce 100's of False Alarms Per Day**
	- **Keywords Accumulate for Old Attacks and May Generate False Alarms for New Types of Normal Network Traffic**
	- **Requires Knowledge Of Attack Details, Sometimes Difficult To Select Keywords to Detect an Attack**
- **Misses New Attacks, May Miss Attack Variants, Requires Constant Updating (Like Virus Detection)**
	- **Keywords are Often Too Attack Specific and Depend on Visibility of Attack Script and Use of an Unchanging Script**
- **Does not Provide a Correct Attack Name**
	- **It is Often Difficult to Infer the Attack Name from Keyword Counts**

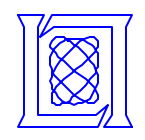

- **Intrusion Detection Background**
- **Goals and System Design**
- **Evaluation and Results**
- **Summary**
- **Future Work**

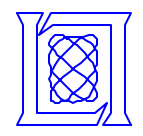

- **Improve Performance Of Existing Keyword-Based Systems**
	- **Use Neural Networks and Automatic Training on Normal Data and Attacks to Select Keywords and Keyword Weightings that Provide Good Detection and Few False Alarms**
	- **Select More Robust Keywords that Can Detect New and Old Attacks**
- **Focus on UNIX Attacks Where Users Illegally Become Root**
	- **This is a Difficult, but Important Class of Attacks**
- **Determine if Neural Networks can Provide Attack Labels**
- **Constraints**
	- **To Permit Retrofitting in Existing Systems, Continue to Use Keyword Counts in Telnet, Rlogin, and other Sessions**
	- **Use Neural Network to Postprocess Keyword Counts**

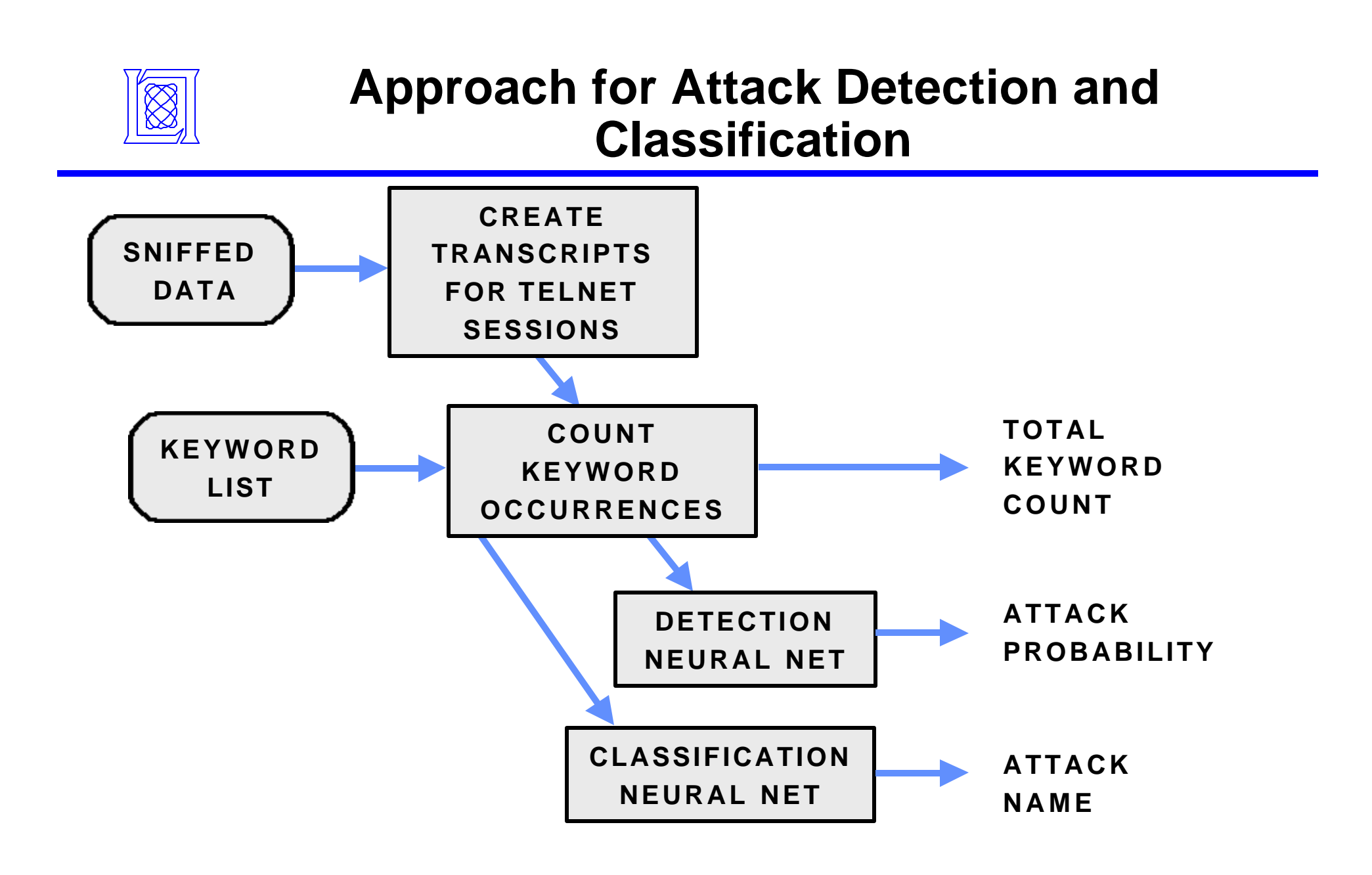

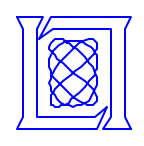

## **Training and Test Data from DARPA 1998 Intrusion Detection Evaluation**

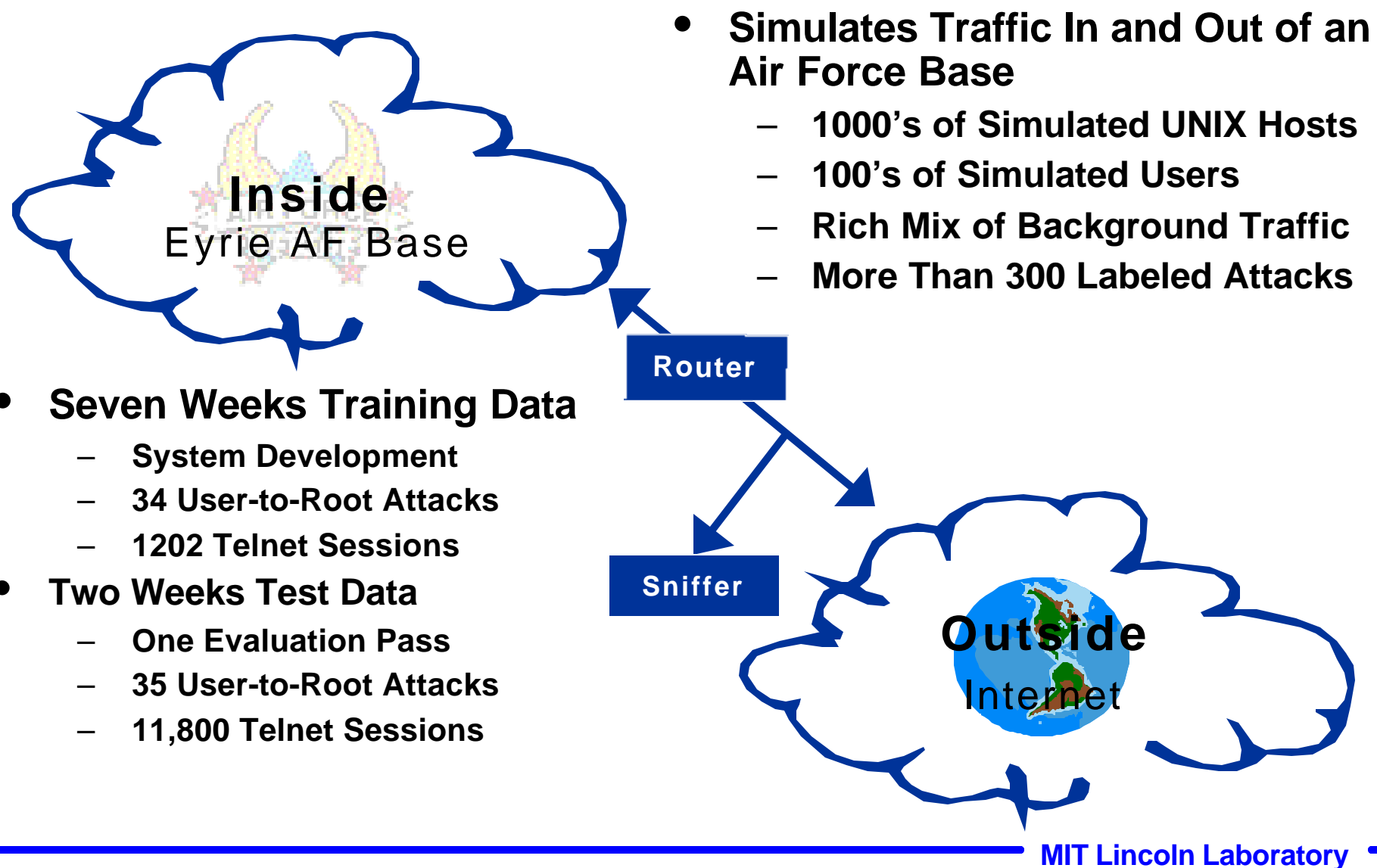

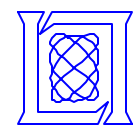

#### **Eject Attack Example from Training Data**

1. Gain User Access: Attacker Logs Into Telnet Using Sniffed Password

2. Download Attack Code: Type Directly into uudecode to Hide Keywords

3. Preparations: Compile Attack Programs Using gcc With Innocuous Names

4. Run Attack: Buffer Overflow Creates Root Shell

5. Actions: Exit Root Shell and Logout, Attack Verified

UNIX(r) System V Release 4.0 (pascal) @#\$[CR]\$#@@#\$[0]\$#@ @#\$[CR]\$#@@#\$[0]\$#@login: alie Password: Last login: Wed Jul 1 16:12:34 from 194.27.251.21 Sun Microsystems Inc. SunOS 5.5 Generic November 1995 Official U.S. government system for authorized use only. Do not discuss, enter, transfer, process or transmit classified/sensitive national security ... pascal> @#\$[CR]\$#@@#\$[0]\$#@ pascal> which gcc@#\$[CR]\$#@@#\$[0]\$#@ /bin/gcc pascal> uudecode<<XX899347368XX \ `@#\$[CR]\$#@@#\$[0]\$#@ ? begin 644 /tmp/17857.c@#\$[CR]\$#@@#\$[0]\$#@ ? M(VEN8VQU9&4@/' - T9&EO+F@^"B - I;F - L=61E(#QS=&1L:6(N:#X\*(VEN8VQU@#\$[CR]\$#@@#\$[0]\$#@ ... ? M(&)U9ELQ72P@\*& - H87(@\*BD@,"D["B`@<&5R<F]R\*")E>&5C;"!F86EL960B@#\$[CR]\$#@@#\$[0]\$#@ ? `@#\$[CR]\$#@@#\$[0]\$#@ ? end@#\$[CR]\$#@@#\$[0]\$#@ ? XX899347368XX \ `@#\$[CR]\$#@@#\$[0]\$#@ pascal> /bin/ gcc - o /tmp/178572 /tmp/17857.c@#\$[CR]\$#@@#\$[0]\$#@ pascal> which gcc@#\$[CR]\$#@@#\$[0]\$#@ /bin/gcc pascal> uudecode<<XX899347375XX \ `@#\$[CR]\$#@@#\$[0]\$#@ ? begin 644 /tmp/17857.c@#\$[CR]\$#@@#\$[0]\$#@ ? M(VEN8VQU9&4@/'5N:7 - T9"YH/@IV;VED"FUA:6XH:6YT(&%R9V,L(& - H87(@@#\$[CR]\$#@@#\$[0]\$#@ ? M\*F%R9W9;72D\*>PH@(' - E=')E=6ED\*#`L,"D["B`@97AE8VPH(B]B:6XO=& - S@#\$[CR]\$#@@#\$[0]\$#@ ? /:"(L(G1C<V@B+#`I.PI]@#\$[CR]\$#@@#\$[0]\$#@ ? `@#\$[CR]\$#@@#\$[0]\$#@ ? end@#\$[CR]\$#@@#\$[0]\$#@ ? XX899347375XX \ `@#\$[CR]\$#@@#\$[0]\$#@ pascal> /bin/gcc - o /tmp/178573 /tmp/17857.c@#\$[CR]\$#@@#\$[0]\$#@ pascal> /tmp/178572@#\$[CR]\$#@@#\$[0]\$#@ Jumping to address 0xeffff7e0 Jumping to address 0xeffff7e0 B[364] E[400] SO[400] # /tmp/178573 # # # ^D@#\$[BS]\$#@@#\$[BS]\$#@# @#\$[CR]\$#@@#\$[0]\$#@ # exit # ^D@#\$[BS]\$#@@#\$[BS]\$#@# pascal> @#\$[CR]\$#@@#\$[0]\$#@ pascal> ^D@#\$[BS]\$#@@#\$[BS]\$#@logout

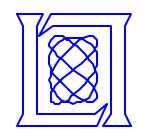

- **Initially We Had 58 Old Keywords Commonly Used in Existing Intrusion Detection Systems**
	- **Detect Suspicious Actions ("passwd", "+ +", "daemon", "warez ", "shadow", "permission denied", "showmount" )**
	- **Detect Old Attacks ("from: \|", "CWD ~ROOT", "LD\_PRELOAD", "login: guest ")**
- **Added 31 New Keywords Based on Training Data**
	- **Detect Root shell ("root:", "uid=0(root)")**
	- **Detect Setup Actions ("chmod", "gcc")**
	- **Detect Attack Code Downloading ("uudecode", "<<", ">ftp get")**
	- **Attack Specific ("IFS=", "FDFORMAT", "FFBCONFIG")**
	- **Detect Operating System("SunOS UNIX", "Red Hat Linux")**

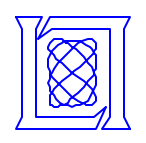

#### **Simple Single-Layer Network Provided Good Performance on Training Data**

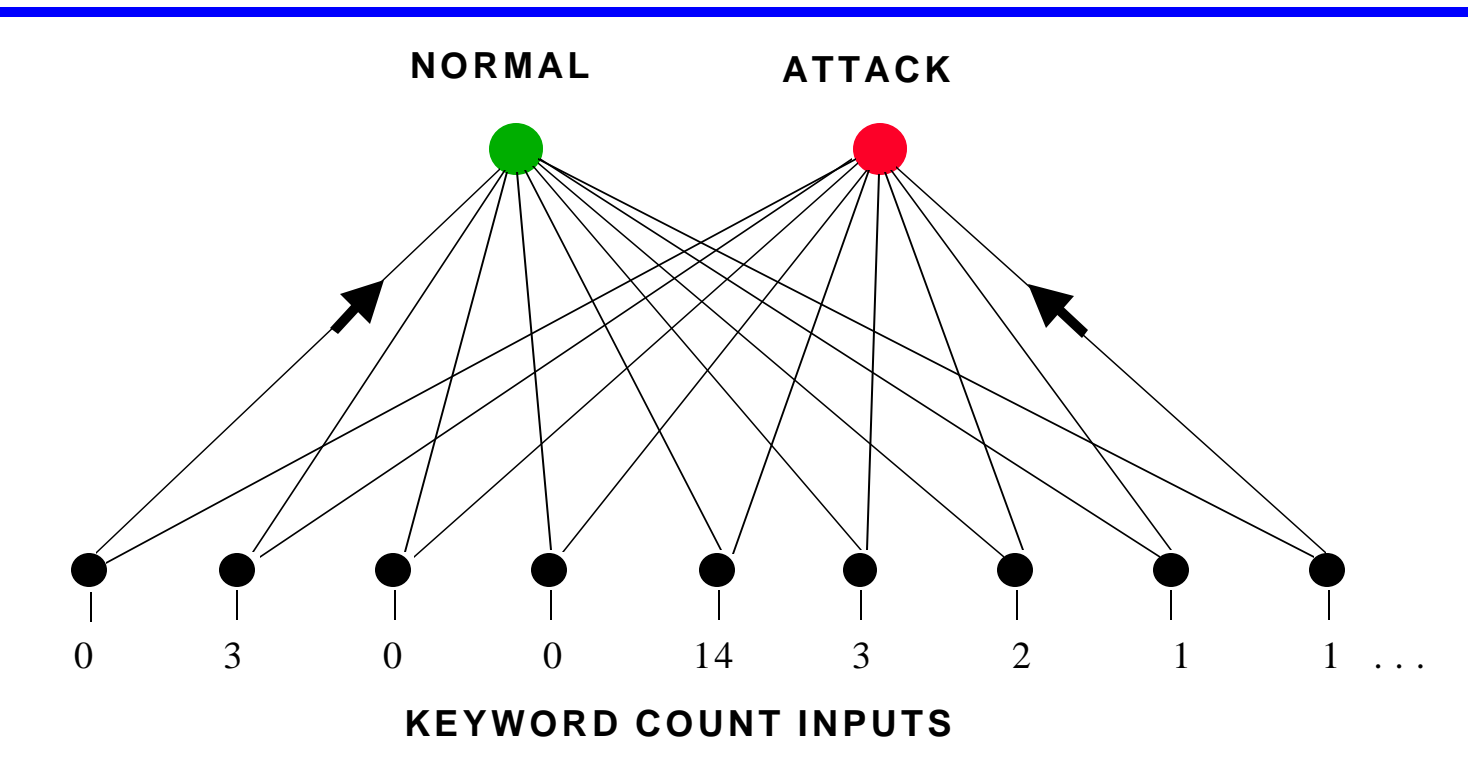

- **Inputs Are Counts of the Number of Key Words in a Telnet Session**
- **The Two Outputs Estimate Posterior Probabilities for Normal Sessions and Attacks (Squared-Error Stochastic Gradient Descent)**
- **Feature(Keyword)-Selection and Training/Testing Performed Using 10-Fold Cross-Validation**

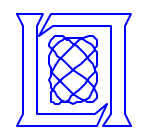

- **10-Fold Cross-Validation Testing on the Training Data Demonstrated that Best Detection Performance Was Obtained with Only 30 Keywords**
	- **Fewer Keywords Decreased Detection Rate**
	- **More Keywords Increased False Alarm Rate**
	- **Fewest Cross-Validation Errors (1 Miss, 1 False Alarm) at 30 Keywords**
- **Top Ten Keywords (Specified Using Perl Regular Expressions)**

```
"cat\s*>"
"Jumping to address"
"begin [0-9]"
"uudecode\s*[\ \langle \cdot \rangle - ]"
"linsniff"
"uid\>=0\;(root\) "
"\ \S\ \>\ = 0\; ;\ \S\ \<=0\; ;\ ""login\: guest\s"
"ffbconfig"
"^bash\#\s"
```
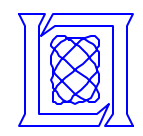

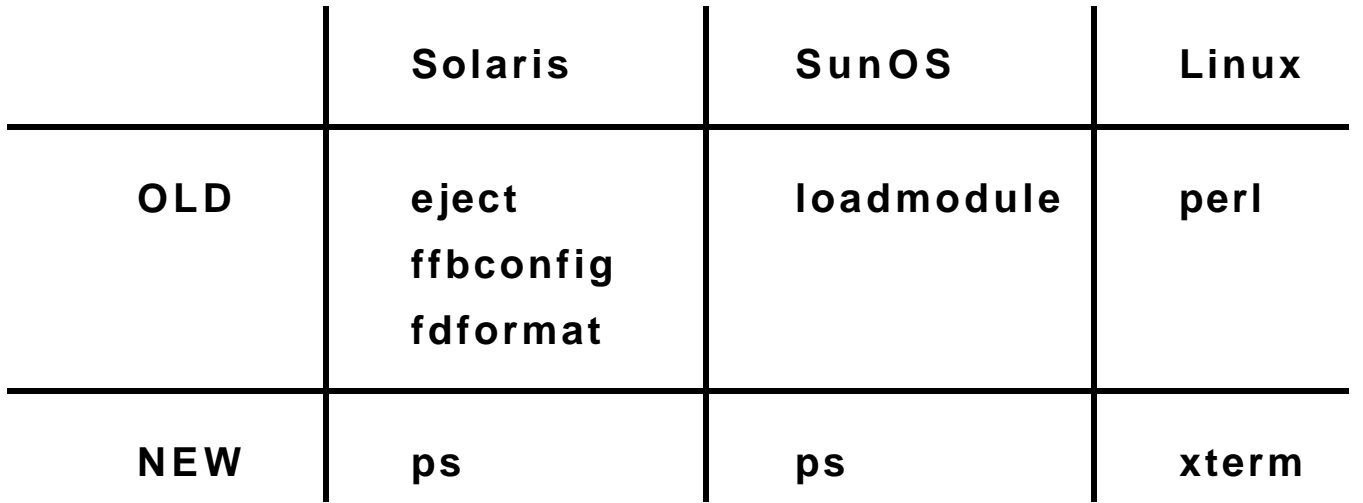

- **Seven User-to- Root Attack Types, 35 Instances in 11,859 Telnet Sessions**
- **Different Techniques Used to Encrypt, Transport, Prepare Script, Different Actions After Breakin, Some Attacks Spread Over Multiple Sessions**
- **Although This Test was not Part of the Official DARPA Evaluation, No Part of Test Data was Used During System Design or Training and the Evaluation Rules Were Followed for Testing**

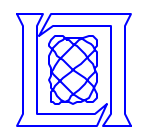

- **Intrusion Detection Background**
- **Goals and System Design**
- **Evaluation and Results**
- **Summary**
- **Future Work**

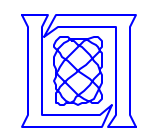

### **Overall Test Results, User to Root (u2r) ROCs**

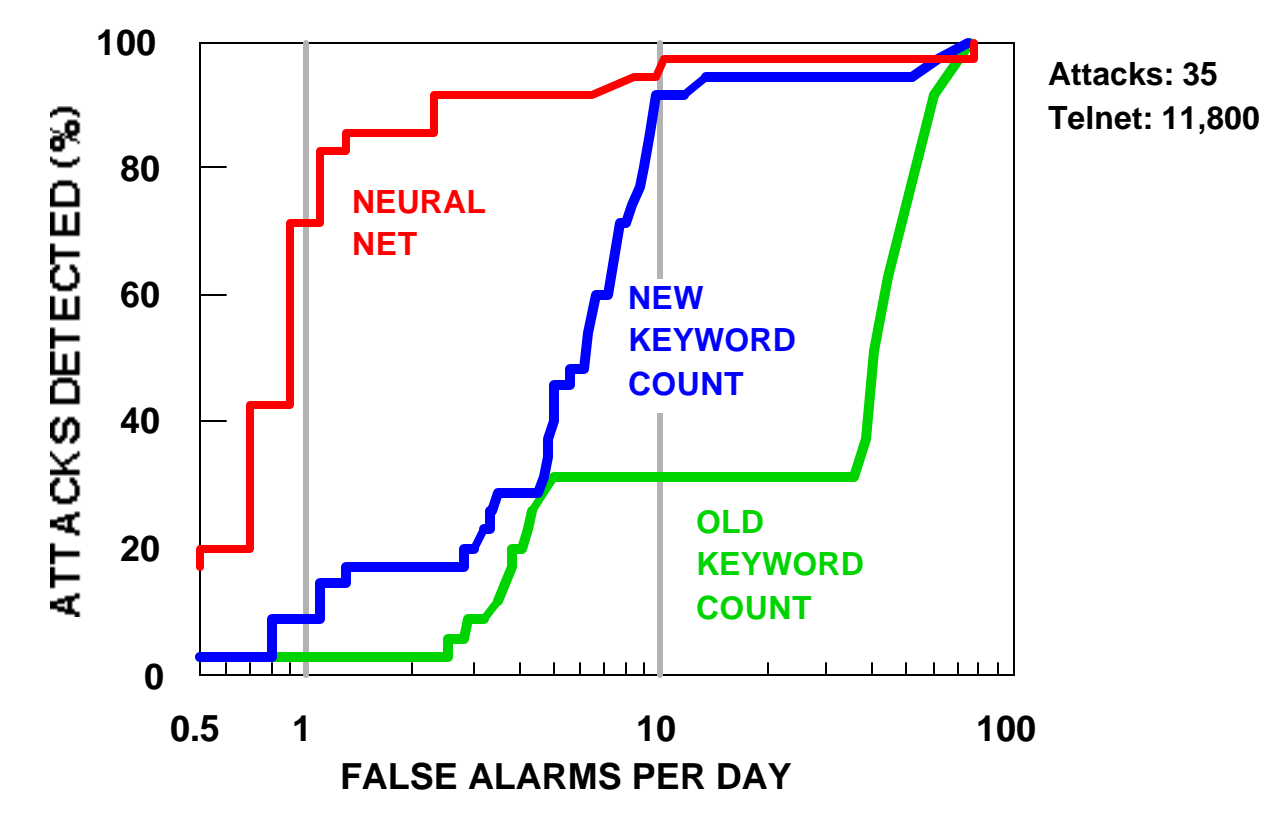

- **Trained Neural Net With New Keywords Provides Best Performance (Roughly 80% Detection at 1 False Alarm Per Day)**
- **Keyword Count with Old Keywords Provides Poor Performance (100 False Alarms Per Day for Good Detection)**
- **Adding and Selecting 30 Keywords Reduces False Alarm Rate by x10**

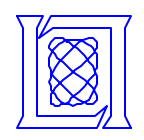

#### **Neural Network Detection of Old versus New Attacks**

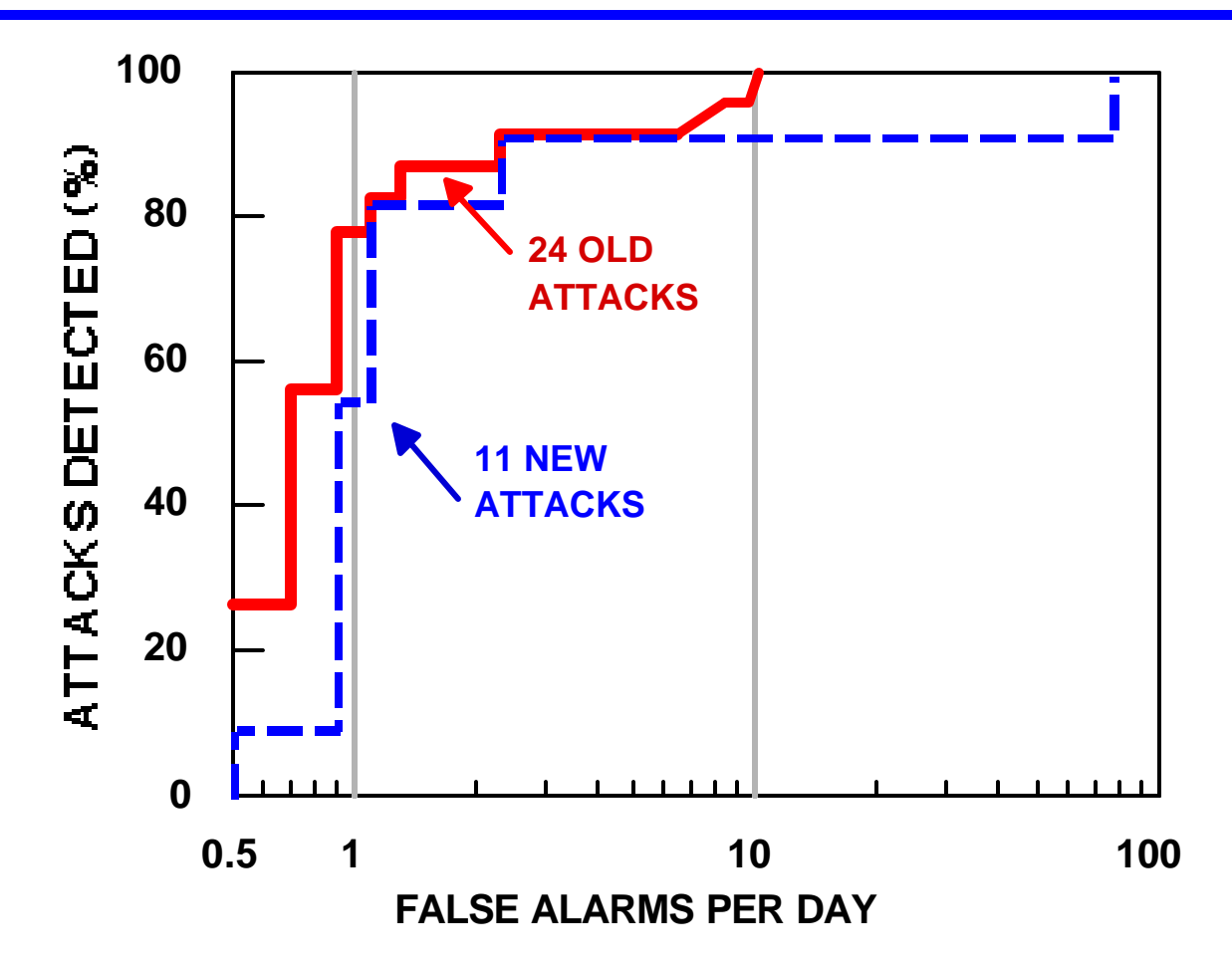

• **Good Detection of Both Old and New Attacks Due to Common Script Transport and Preparation Mechanisms and Actions**

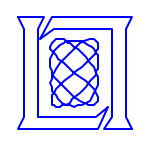

#### **Stealthy, Multi-Session Attacks Versus Single Session Attacks**

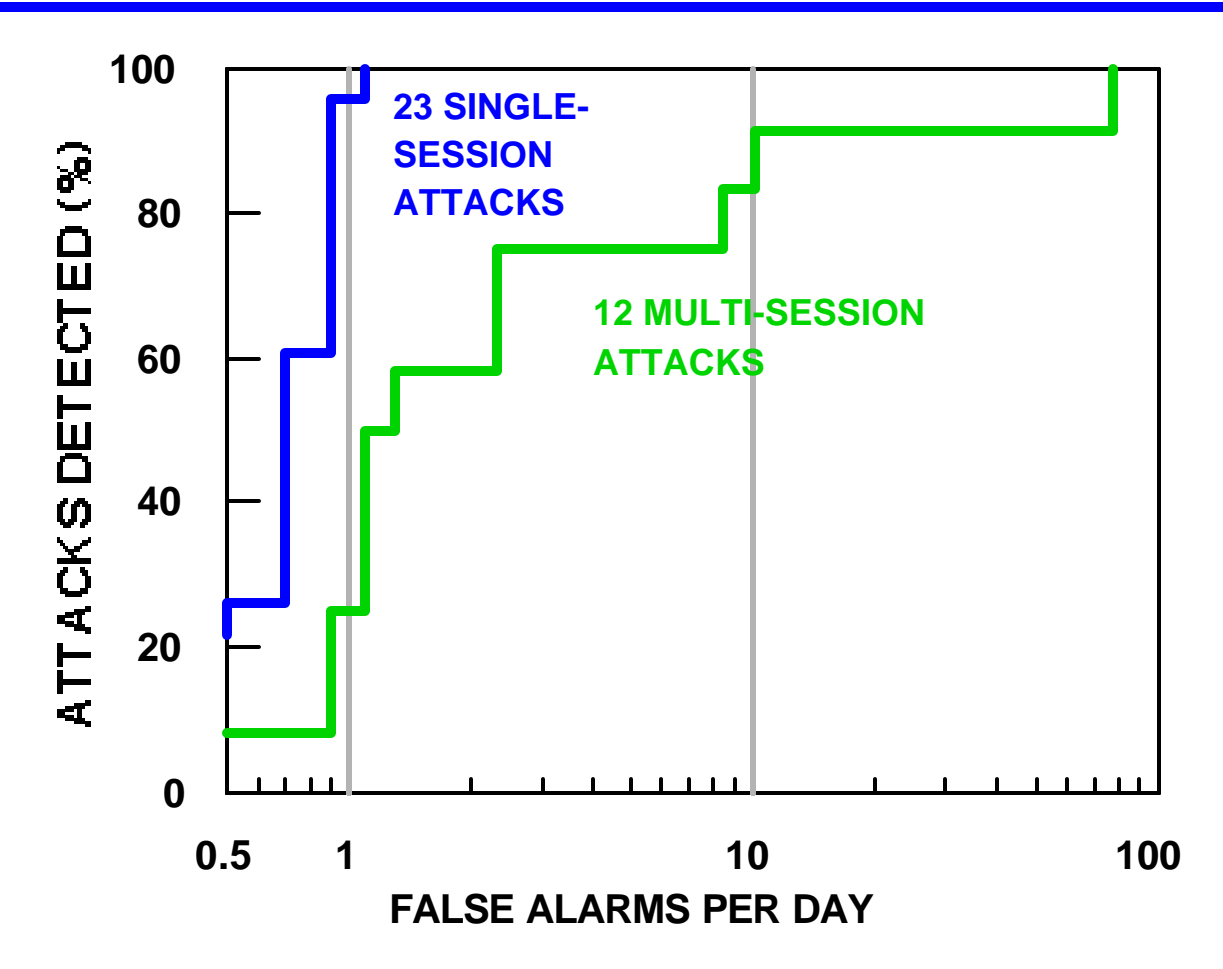

- **Multi-Session Attacks More Difficult to Detect** 
	- **Setup (Exploit Script Transmission) and Breakin Occur in Separate Sessions and Clues are Dispersed Over Time**

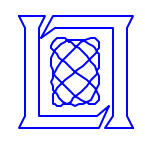

#### **Clear-Text Exploit Transmission Versus Hidden Transmission**

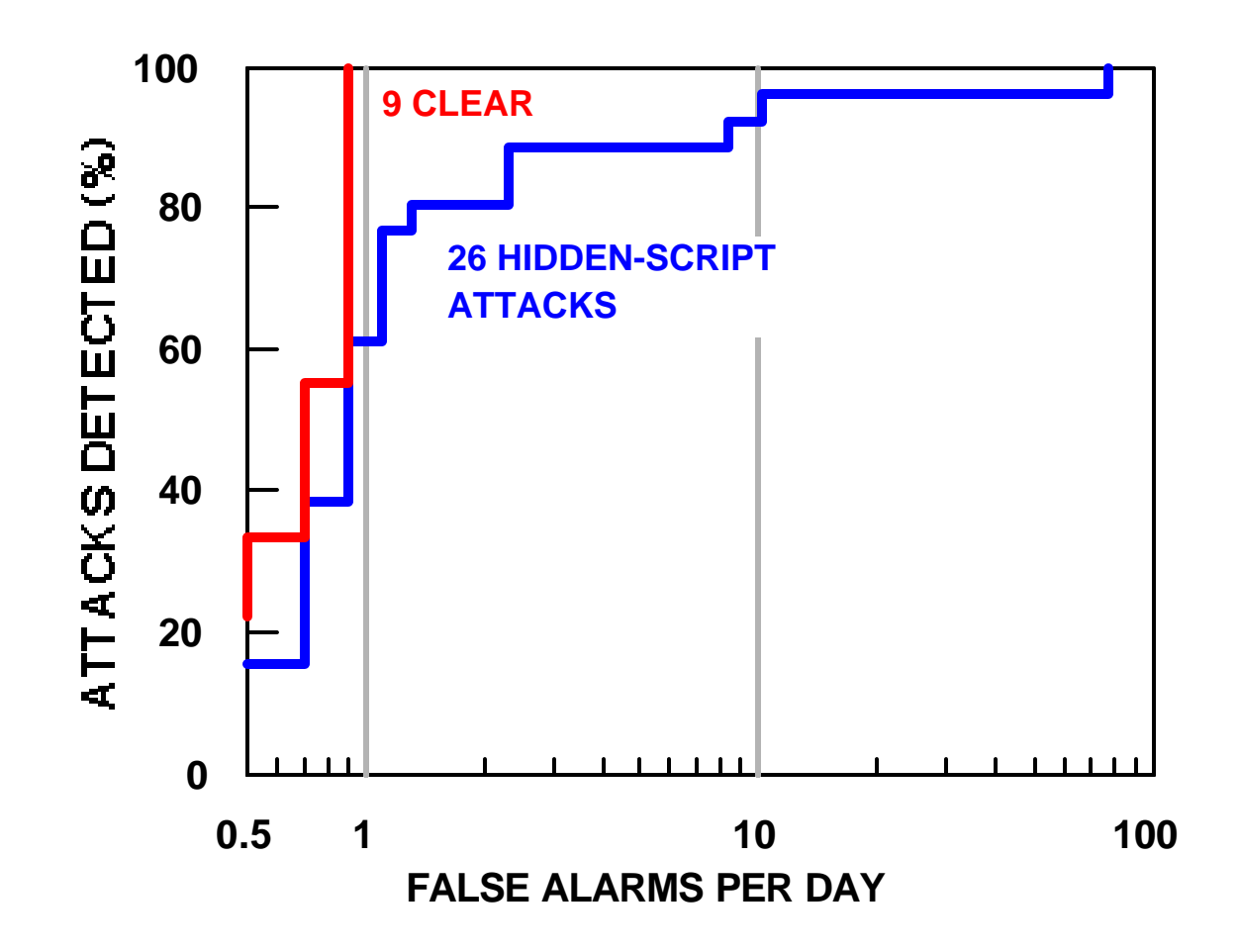

• **Attacks Where the Exploit is Visible as Clear Text are Easier to Detect than Attacks With Hidden Text**

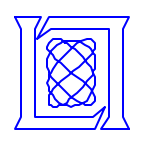

#### **Attack Classification for Clear-Text Attacks**

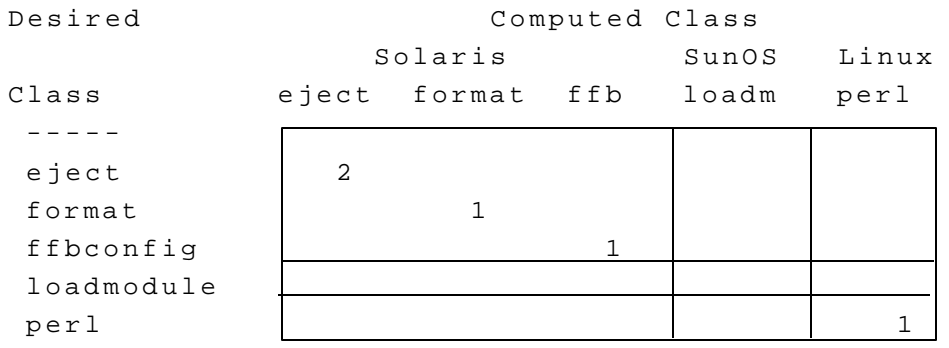

• **Perfect Classification for Clear-Text Attacks 100% Correct**

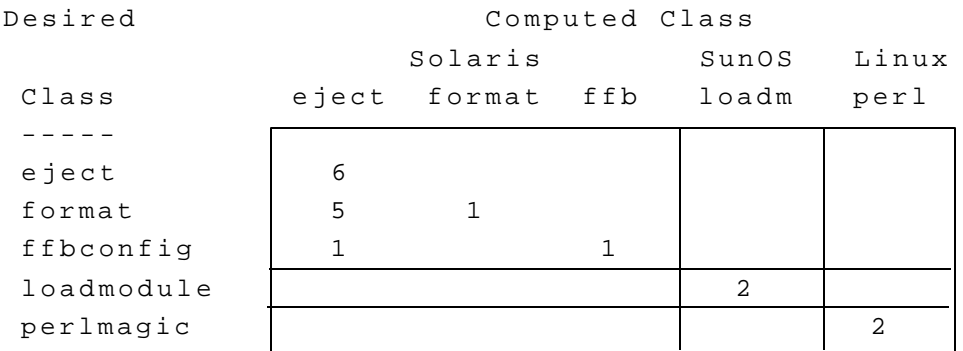

• **Within-Operating-System Errors for Encrypted Attacks 67% Correct**

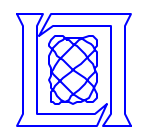

- **Intrusion Detection Background**
- **Goals and System Design**
- **Evaluation and Results**
- **Summary**
- **Future Work**

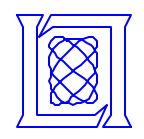

- **Using A Neural Network with Extended Keyword Strings Provides a High-Performance Intrusion Detection System for the DARPA 1998 Test Data (Unofficial Results)**
	- **Dramatically Lower False Alarm Rate**
	- **False Alarm Rate Near 1 per Day, Detection Rate > 80%**
	- **Finds Both Old and New Attacks**
	- **Detects Many Attack Components(e.g. setup, breakin, actions)**
	- **Training Provides Automatic Keyword Selection and Weighting to Minimize the False Alarm Rate and Maximize Detection**

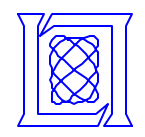

- **Embed Neural Network Approach in Existing System**
	- **Add New Keywords**
	- **Use Detection Neural Network to Compute Score**
	- **Use Identification Neural Network to Label Attacks**
- **Potential Improvements**
	- **Use Recent Attacks and Traffic to Improve Keywords and Scoring**
	- **Integrate Information Across Multiple Telnet Sessions and Services (e.g. ftp).**
	- **Add strings to detect additional approaches to download code and prepare for an attack (e.g. vi, mail, ..) and additional actions.**
	- **Make use of Context around Strings.**